#### General Master (Section Master)

Next step for add the Section. Section add will be Class wise.

| 🗋 Ad              | min Panel : | HCS X         |                 |           |       |             |        |           |           |           |              |                |         |        |                  | 💙 QGE       | -       | ð >         |
|-------------------|-------------|---------------|-----------------|-----------|-------|-------------|--------|-----------|-----------|-----------|--------------|----------------|---------|--------|------------------|-------------|---------|-------------|
| $\leftrightarrow$ | C 🕕         | localhost 529 | 35/FrontEnd/Se  | ctionList | Laspx |             |        |           |           |           |              |                |         |        |                  |             |         | Ŕ           |
|                   |             |               |                 |           |       |             |        |           |           |           |              |                |         |        |                  | N           | lr. Ka  | apil        |
| Home              | Master      | Front Office  | Student Profile |           | Staff | Examination | Hostel | Library   | Transport | Inventory | Certificate  | Administration | Account | Report | Financial Report | Camera View | Log Out |             |
|                   |             |               |                 | _         |       |             |        |           |           |           |              |                |         | ,      |                  |             |         |             |
| Section           | on List     |               |                 |           |       |             |        |           | 1         |           |              |                |         |        |                  |             |         |             |
|                   |             |               |                 |           |       |             |        | Add Secti | on Export | To Word   | Export To Ex | cel            |         |        |                  |             |         |             |
| Class             | Name        |               |                 |           |       | Section     | Name   |           |           |           |              |                | Edit    |        | Delete           |             |         |             |
| 10th              |             |               |                 |           |       | Sec A       |        |           |           |           |              |                |         |        | ~~~~             |             |         |             |
| 10th              |             |               |                 |           |       | Sec B       |        |           |           |           |              |                | 9       |        |                  |             |         |             |
| 10th              |             |               |                 |           |       | Sec C       |        |           |           |           |              |                | 9       |        | R R              |             |         |             |
| 11th              |             |               |                 |           |       | Sec A       |        |           |           |           |              |                | 9       |        | R R              |             |         |             |
| 12th              |             |               |                 |           |       | Sec A       |        |           |           |           |              |                | 9       |        | R                |             |         |             |
| 1st               |             |               |                 |           |       | Sec A       |        |           |           |           |              |                | 9       |        | R R              |             |         |             |
| 2nd               |             |               |                 |           |       | Sec A       |        |           |           |           |              |                | 9       |        | R)               |             |         |             |
| 3rd               |             |               |                 |           |       | Sec A       |        |           |           |           |              |                | 9       |        | 6                |             |         |             |
| 48                |             |               |                 |           |       | Sec A       |        |           |           |           |              |                | 9       |        | R                |             |         |             |
| 40                |             |               |                 |           |       | Sec B       |        |           |           |           |              |                | 9       |        | R R              |             |         |             |
|                   |             |               |                 |           |       |             |        |           |           |           |              |                |         |        |                  |             |         |             |
| 1                 | 2 3         |               |                 |           |       |             |        |           |           |           |              |                |         |        |                  |             |         |             |
|                   | О Туре      |               |                 |           | Ĵ     | 0 2         |        | Ê         | ×         | 2 8       |              | × 🚺 (          | ) 🛛     | ø      | ^                | 🔀 🔛 da e    | NG 124  | 6<br>2117 🖣 |

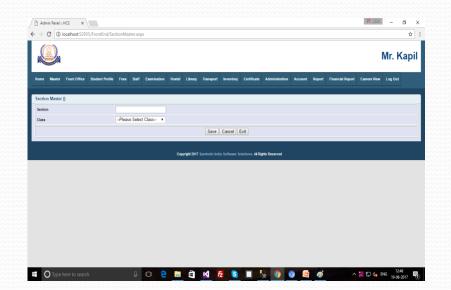

## General Master (Subject Master)

#### In this form we add the Subject.

| Master Front Office  | Student Profile | Fees St | aff Examination | Hostel | Library   | Transcort | Inventory | Certificate  | Administration | Account | Report | Financial Reno | rt Camera Vie | w Log Out |      |       |
|----------------------|-----------------|---------|-----------------|--------|-----------|-----------|-----------|--------------|----------------|---------|--------|----------------|---------------|-----------|------|-------|
|                      |                 |         |                 |        |           |           |           |              |                |         |        |                |               |           |      |       |
| ect List             |                 |         |                 |        |           |           |           |              |                |         |        |                |               |           |      |       |
|                      |                 |         |                 |        | Add Subje | ct Export | To Word   | Export To Ex | cel            |         |        |                |               |           |      |       |
| •                    |                 |         |                 |        |           |           |           |              |                |         | Edit   |                | Delete        |           |      | ini - |
| PUTER LANGUAGES      |                 |         |                 |        |           |           |           |              |                |         | )      |                | Ň             |           |      |       |
| æ                    |                 |         |                 |        |           |           |           |              |                |         | )      |                | Ŵ             |           |      |       |
| IING                 |                 |         |                 |        |           |           |           |              |                |         | 2      |                | R             |           |      | 222   |
| JSH                  |                 |         |                 |        |           |           |           |              |                |         | )      |                | N             |           |      |       |
| h3                   |                 |         |                 |        |           |           |           |              |                |         | 2      |                | R             |           |      |       |
| DAMENTAL OF COMPUTER |                 |         |                 |        |           |           |           |              |                |         | 2      |                | R             |           |      |       |
|                      |                 |         |                 |        |           |           |           |              |                |         | •      |                | R             |           |      |       |
| SHAL ART             |                 |         |                 |        |           |           |           |              |                |         | )      |                | R             |           |      |       |
| EMATICS              |                 |         |                 |        |           |           |           |              |                |         | þ      |                | Ñ             |           |      |       |
| c                    |                 |         |                 |        |           |           |           |              |                |         | į,     |                | 8             |           |      |       |
|                      |                 |         |                 |        |           |           |           |              |                |         |        |                |               |           |      |       |
| 2                    |                 |         |                 |        |           |           |           |              |                |         |        |                |               |           | 1333 |       |

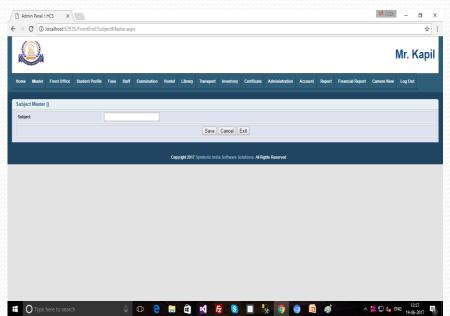

## **General Master (Affiliation Master)**

#### This form for Affiliation.

|                                    |           |       |             |        |             |           |             |                 |                |         |        |                  |             | Mr. Ka  | apii |
|------------------------------------|-----------|-------|-------------|--------|-------------|-----------|-------------|-----------------|----------------|---------|--------|------------------|-------------|---------|------|
| me Master Front Office Student Pro | file Fees | Staff | Examination | Hostel | Library     | Transport | Inventory   | Certificate     | Administration | Account | Report | Financial Report | Camera View | Log Out |      |
| filiation List                     |           |       |             |        |             |           |             |                 |                |         |        |                  |             |         |      |
|                                    |           |       |             |        | Add Affilia | ation Exp | ort To Word | Export To       | Excel          |         |        |                  |             |         |      |
| ame                                |           |       |             |        |             |           |             |                 | Delete         |         |        | Delete           |             |         |      |
| LAHABAD BOARD                      |           |       |             |        |             |           |             |                 | 9              |         |        |                  |             |         |      |
| other                              |           |       |             |        |             |           |             |                 | 2              |         |        | R                |             |         |      |
| ISE Board                          |           |       |             |        |             |           |             |                 | 9              |         |        | R                |             |         |      |
| CS University                      |           |       |             |        |             |           |             |                 | 9              |         |        | R                |             |         |      |
| elhi University                    |           |       |             |        |             |           |             |                 | Ç,             |         |        | R                |             |         |      |
| ve                                 |           |       |             |        |             |           |             |                 | ý.             |         |        | R                |             |         |      |
| ISE                                |           |       |             |        |             |           |             |                 | Ç.             |         |        | Ñ                |             |         |      |
| iversity                           |           |       |             |        |             |           |             |                 | í,             |         |        | R                |             |         |      |
|                                    |           |       |             |        |             |           |             |                 | 4              |         |        |                  |             |         |      |
|                                    |           |       |             |        |             |           |             |                 |                |         |        |                  |             |         | _    |
|                                    |           |       |             |        |             |           |             | olutions. Al Ri |                |         |        |                  |             |         |      |

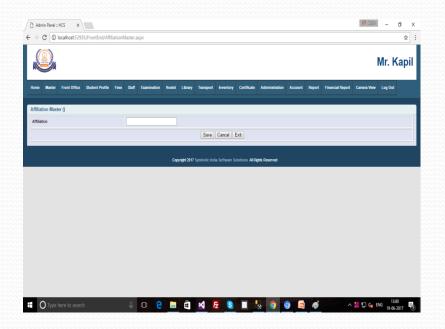

#### **General Master (Prospectus Master)**

In this form we will add prospectus name and amount.

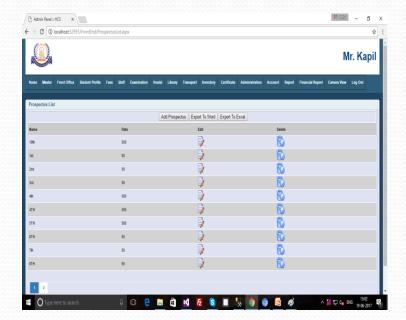

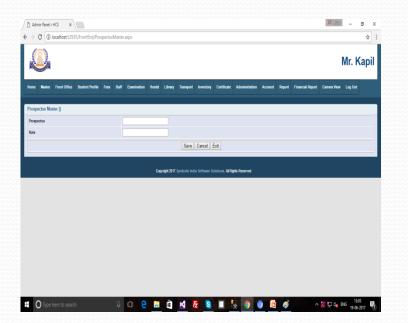

## **General Master (Religion Master)**

This Form for add the Religion.

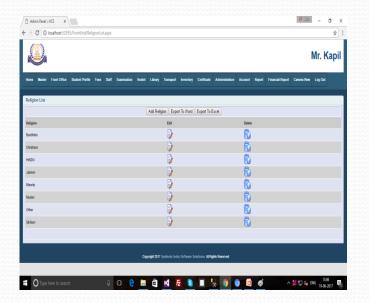

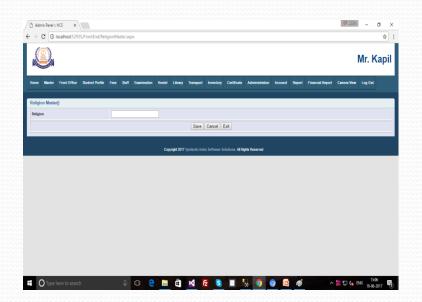

## General Master (Category Master)

This form for add the Category of Religion.

| O localhost-52935/FrontEnd/Ca            | egory.countyx             |                            |                                 |                    |                              | Å<br>Mr. Kapil      |
|------------------------------------------|---------------------------|----------------------------|---------------------------------|--------------------|------------------------------|---------------------|
| iome Master Front Office Student Profile | Fees Staff Examination Ho | stel Library Transp        | ort Inventory Certificate       | Administration Acc | ount Report Financial Report | Camera View Log Out |
| ategory List                             |                           |                            |                                 |                    |                              |                     |
|                                          |                           | Add Category Ex            | port To Word Export To I        | Excel              |                              |                     |
| Religion                                 | Name                      |                            |                                 | Edit               | Delete                       |                     |
| Buddhists                                | General                   |                            |                                 | 2                  | 6                            |                     |
| Christians                               | General                   |                            |                                 | 9                  | 6                            |                     |
| INDU                                     | GENERAL                   |                            |                                 | 2                  | 6                            |                     |
| HNDU                                     | OBC                       |                            |                                 | 2                  | R .                          |                     |
| INDU                                     | sc                        |                            |                                 |                    | ñ                            |                     |
| lainism                                  | General                   |                            |                                 | 2                  | ñ                            |                     |
| linority                                 | General                   |                            |                                 | 2                  | R                            |                     |
| Other                                    | General                   |                            |                                 | 9                  | R                            |                     |
| Other                                    | OBC                       |                            |                                 | i)                 | R                            |                     |
| iit tism                                 | General                   |                            |                                 | )                  | R                            |                     |
|                                          |                           |                            |                                 | -                  |                              |                     |
|                                          |                           |                            |                                 |                    |                              |                     |
|                                          |                           | Copyright 2017 Symbolic In | ndia Software Solutions, Al Rig | hts Reserved       |                              |                     |

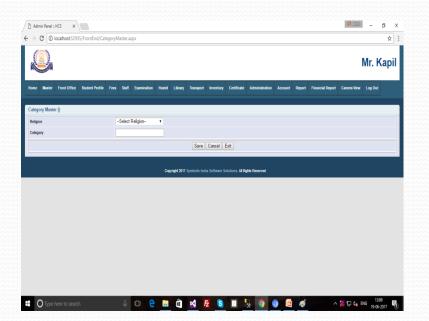

#### General Master (Academic Year)

#### This Form add to Academic Year.

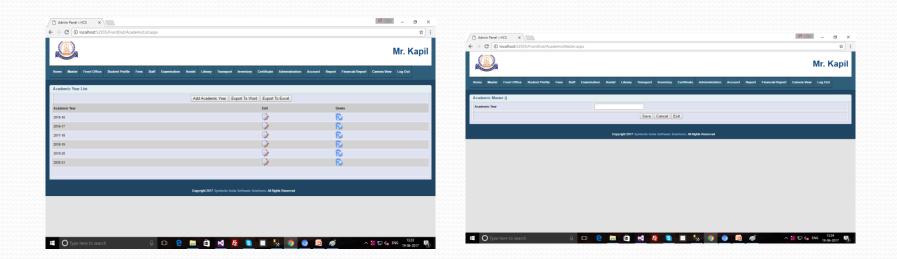

#### **Fees Master**

#### Fees Master

- Fees Category Master
- Fees Type Master
- Fees Mode
- •Fees Structure
- •Fees Summary
- Fees Installation

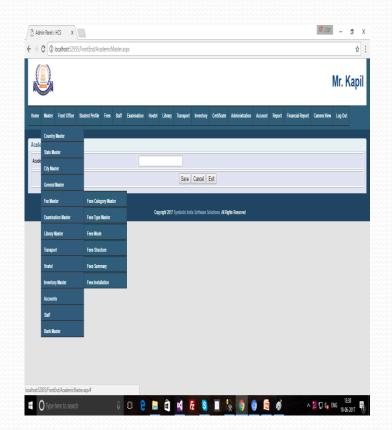

#### Fees Master (Fees Category Master)

Now start Fees Master, then first form add to Fees Category. Because in School or College different category of fees.

| O localhost:52935/FrontEn          | upreescategotyps  | лэрх        |          |        |           |             |             |                |         |        |                  |             |          | 1  |
|------------------------------------|-------------------|-------------|----------|--------|-----------|-------------|-------------|----------------|---------|--------|------------------|-------------|----------|----|
|                                    |                   |             |          |        |           |             |             |                |         |        |                  | N           | /Ir. Kaj | ונ |
| Home Master Front Office Student P | rofile Fees Staff | Examination | Hostel I | ibrary | Transport | Inventory   | Certificate | Administration | Account | Report | Financial Report | Camera Vice | Log Out  |    |
| Fees Category List                 |                   |             |          |        |           |             |             |                |         |        |                  |             |          |    |
|                                    |                   |             |          |        | Add Fe    | es Category |             |                |         |        |                  |             |          |    |
| Fees Category                      |                   |             |          |        |           |             |             |                | Edit    |        | Delet            | •           |          |    |
| ADMISSION FEE2                     |                   |             |          |        |           |             |             |                | 2       |        | R                | )           |          |    |
| ADMISSION FEES                     |                   |             |          |        |           |             |             |                |         |        | R                | )           |          |    |
| ANNUAL DAY CELEBRATION             |                   |             |          |        |           |             |             |                |         |        | R                | )           |          |    |
| FA TEST FEES                       |                   |             |          |        |           |             |             |                | )       |        | R                |             |          |    |
| UBRARY FEES                        |                   |             |          |        |           |             |             |                | )       |        | R                |             |          |    |
| MONTHLY FEE                        |                   |             |          |        |           |             |             |                | Ū,      |        | R                |             |          |    |
| SAFEES                             |                   |             |          |        |           |             |             |                | Ū,      |        | R                |             |          |    |
| SCIENCE EXHIBITION FEE             |                   |             |          |        |           |             |             |                | Ó       |        | R                |             |          |    |
| SPORT FFFS                         |                   |             |          |        |           |             |             |                | Ū,      |        | R                |             |          |    |
| TRANSPORTATION FEES                |                   |             |          |        |           |             |             |                | Ó       |        | R                |             |          |    |
| Internal on TATION FLAG            |                   |             |          |        |           |             |             |                | 4       |        |                  |             |          |    |
|                                    |                   |             |          |        |           |             |             |                |         |        |                  |             |          |    |
|                                    |                   |             |          |        |           |             |             |                |         |        |                  |             |          |    |

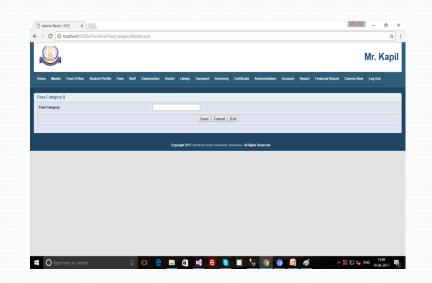

# Fees Master (Fees Type)

In this form, firstly we select the Fees Category and then we select the type of concession. After it we select the month of concession who provide the concession in the month. Select value will be "True" otherwise not selected value automatically false.

| Admin Panel :: HCS × \<br>→ C O localhost:52935/Front | ind/FeesTypeList.aspx          |                               |                                  |                  |                  | 00             | 2021   | - a ×     | Admin Panel :: HCS ×                                          |                                                       |                                                     |                   |                          | 90 ASTO          |
|-------------------------------------------------------|--------------------------------|-------------------------------|----------------------------------|------------------|------------------|----------------|--------|-----------|---------------------------------------------------------------|-------------------------------------------------------|-----------------------------------------------------|-------------------|--------------------------|------------------|
|                                                       |                                |                               |                                  |                  |                  |                |        |           | $\leftrightarrow \rightarrow \mathbf{C}$ (i) localhost:52935/ | FrontEnd/FeesTypeMaster.aspx                          |                                                     |                   |                          |                  |
|                                                       |                                |                               |                                  |                  |                  |                | M      | lr. Kapil |                                                               |                                                       |                                                     |                   |                          | Mr. K            |
| Iome Master Front Office Studen                       | Profile Fees Staff Examination | Hostel Library Transport      | Inventory Certificate Administra | ation Account Re | port Financial R | eport Camera \ | fiew L | Log Out   | Home Master Front Office                                      | Student Profile Fees Staff Examination Hostel Library | Transport Inventory Certificate Administ            | ation Account Rep | ort Financial Report Cam | era View Log Out |
| ees Type List                                         |                                |                               |                                  |                  |                  |                |        |           | Fees Type Master()                                            |                                                       |                                                     |                   |                          |                  |
|                                                       |                                |                               | rt To Word Export To Excel       |                  |                  |                |        |           | Fees Category                                                 | -Select Fees Category- •                              | January                                             |                   | February                 |                  |
| ees Category                                          | Staff Concession               | Girl Concession               | Other Concession                 | January          | February         | March          | Edit   |           | Staff Concession                                              |                                                       | March                                               |                   | InqA                     |                  |
| NNUAL DAY CELEBRATION                                 | True                           | True                          | False                            | False            | True             | False          | Ņ      |           | Girl Concession                                               |                                                       | May                                                 |                   | June                     |                  |
| INNUAL DAY CELEBRATION                                | False                          | True                          | False                            | False            | False            | True           | 9      |           | Other Concession                                              |                                                       | July                                                |                   | August                   |                  |
| A TEST FEES                                           | False                          | False                         | False                            | False            | False            | False          | 9      |           |                                                               |                                                       | September                                           |                   | October                  |                  |
| NONTHLY FEE                                           | True                           | True                          | False                            | True             | False            | False          |        |           |                                                               |                                                       | November                                            |                   | December                 |                  |
| TRANSPORTATION FEES                                   | True                           | False                         | True                             | False            | True             | True           | Ì      |           |                                                               |                                                       | Save Cancel Exit                                    |                   |                          |                  |
|                                                       |                                |                               |                                  |                  |                  |                |        |           |                                                               |                                                       |                                                     |                   |                          |                  |
|                                                       |                                |                               |                                  |                  |                  |                |        |           |                                                               | Copyright 201                                         | Symbolic India Software Solutions. Al Rights Reserv | d                 |                          |                  |
|                                                       |                                | Copyright 2017 Symbolic India |                                  |                  |                  |                |        |           |                                                               |                                                       |                                                     |                   |                          |                  |

## Fees Master (Fees Mode)

This form for add the Fees Mode. For ex- Monthly Fees, Half Yearly etc.

|                                                                                                    | Ø 650 – Ø X                                                        |                                                                                                    | - tria (1)                                                                  |
|----------------------------------------------------------------------------------------------------|--------------------------------------------------------------------|----------------------------------------------------------------------------------------------------|-----------------------------------------------------------------------------|
| C Admin Panel = HCS ×<br>← → C O localhost.52335/FrontEnd/FeesModeList.aspx                                      |                                                                    | C Admin Panel = HCS × ← → C O localhost52935/FrontEnd/FeesMode.aspx                                  | - ULAI 14                                                                   |
|                                                                                                    | Mr. Kapil                                                          |                                                                                                    | Mr.                                                                         |
| Home Master Front Office Student Profile Fees Staff Examination Hostel Library Transport Inventory Certificate A | Administration Account Report Financial Report Camera View Log Out | Home Master Front Office Student Profile Fees Staff Examination Hostel Library Transport Inventory C | ertificate Administration Account Report Financial Report Camera View Log ( |
| Fees Mode List Add FeesMode Export To Word Export To Exp                                                         |                                                                    | Fees Mode Master () Fees Mode                                                                        |                                                                             |
| Fees Mode Edit                                                                                                   | Delete                                                             | Save Cancel Exit                                                                                     |                                                                             |
| Haf Yearly                                                                                                    |                                                                    |                                                                                                    |                                                                             |
| Monthly D                                                                                                    | R A A A A A A A A A A A A A A A A A A A                            | Copyright 2017 Symbolic India Software Soluti                                                        | ons. Al Rights Reserved                                                     |
| Semi Annual                                                                                                    | R<br>R                                                             |                                                                                                    |                                                                             |
| ·····                                                                                                    |                                                                    |                                                                                                    |                                                                             |
| Capyright 2017 Symbolic India Software Solutions. Al Right                                                       | Reserved                                                           |                                                                                                    |                                                                             |
|                                                                                                    |                                                                    |                                                                                                    |                                                                             |
|                                                                                                    |                                                                    |                                                                                                    |                                                                             |
|                                                                                                    |                                                                    |                                                                                                    |                                                                             |
|                                                                                                    |                                                                    |                                                                                                    |                                                                             |
| 🖷 🔾 Type here to search 🛛 📮 🕒 😫 🔲 😓                                                                              | - 👩 🔞 🚾 🤿 🔨 🕺 🖾 🕼 😡 1401                                           | 🖶 🔿 Type here to search 🛛 💭 🤮 🔜 🛱 💆 🛃                                                                | 🔲 🍢 🌖 🎯 🖾 🛷 🔺 况 🔩 ENG 19                                                    |

## Fees Master (Fees Structure)

This form is remember to fees Structure. Like fees category, fees mode, Class, Amount if Fees Category is Transport fees then what is the student pick up distance.

| Admin Panel : HCS X                    |                          |                                  |                                   |                           | (Ø 882          |           |
|----------------------------------------|--------------------------|----------------------------------|-----------------------------------|---------------------------|-----------------|-----------|
| → C O localhost:52935/FrontEnd/F       | eesStructureList.aspx    |                                  |                                   |                           |                 |           |
| Q                                      |                          |                                  |                                   |                           | I               | Nr. Kapi  |
| iome Master Front Office Student Profi | e Fees Staff Examination | Hostel Library Transport Invento | ry Certificate Administration Acc | ount Report Financial Rep | ort Camera View | / Log Out |
| ees Structure List                     |                          |                                  |                                   |                           |                 |           |
|                                        |                          | Add FeesStructure Export To W    |                                   |                           |                 |           |
| Fees Category                          | Class Name               | Fees Mode Type                   | Fees Amount                       | Distance                  | Edit            | Delete    |
| IOMISSION FEES                         | 2nd                      | Monthly                          | 200                               | None                      | 2               | R)        |
| IDMISSION FEES                         | 3rd                      |                                  | 0                                 |                           | 2               | R         |
| OMISSION FEES                          | 4h                       |                                  | 0                                 |                           | 2               | R.        |
| IDMISSION FEES                         | Sth                      |                                  | 0                                 |                           | 2               | R.        |
| DMISSION FEES                          | 6h                       |                                  | 0                                 |                           |                 | R         |
| DMISSION FEES                          | 7th                      |                                  | 0                                 |                           | ý.              | R         |
| DMISSION FEES                          | 8h                       |                                  | 0                                 |                           | í,              | R         |
| DMISSION FEES                          | BCA                      | Monthly                          | 2000                              | scoe                      | í,              | R         |
|                                        |                          |                                  |                                   | none                      |                 | R         |
| IDMISSION FEES                         | LKG                      | Half Vearly                      | 100                               |                           | D)              | ~         |
| DMISSION FEES                          | UKG                      |                                  | 0                                 |                           | ۵               | R .       |
|                                        |                          |                                  |                                   |                           |                 |           |
| 1 2                                    |                          |                                  |                                   |                           |                 |           |

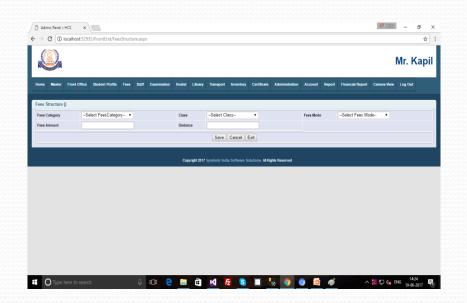

## Fees Master (Fees Summary)

This form only for show the details of below values.

| Admin Panel :: I | HCS ×           |                  |           |              |           |                |                |                |                   |                |           |            |                   | 💭 Ashu      | - 0      | ×   |
|------------------|-----------------|------------------|-----------|--------------|-----------|----------------|----------------|----------------|-------------------|----------------|-----------|------------|-------------------|-------------|----------|-----|
| ← → C 🛈          | ocalhost:529    | 35/FrontEnd/Fee  | esSummary | y.aspx       |           |                |                |                |                   |                |           |            |                   |             |          | ☆ : |
|                  |                 |                  |           |              |           |                |                |                |                   |                |           |            |                   |             | Mr. Ka   | pil |
| Home Master      | Front Office    | Student Profile  | Fees      | Staff Examin | ation Hos | el Library     | Transport      | Inventory      | Certificate       | Administration | Account   | Report     | Financial Report  | Camera View | Log Out  |     |
| Fees Summary     | Fees Summary () |                  |           |              |           |                |                |                |                   |                |           |            |                   |             |          |     |
| Fees Category    | -               | -Select Fees Cat | egory 🔻   |              |           | Class          | Select Clas    | s              | •                 |                | Fees Mode | -          | -Select Fees Mode | } ▼         |          |     |
|                  |                 |                  |           |              |           |                | Fees           | Structure      | Exit              |                |           |            |                   |             |          |     |
|                  |                 |                  |           |              |           | Copyright 2017 | 7 Symbolic Ind | lia Software S | olutions. All Rig | ghts Reserved  |           |            |                   |             |          |     |
|                  |                 |                  |           |              |           |                |                |                |                   |                |           |            |                   |             |          |     |
|                  |                 |                  |           |              |           |                |                |                |                   |                |           |            |                   |             |          |     |
|                  |                 |                  |           |              |           |                |                |                |                   |                |           |            |                   |             |          |     |
|                  |                 |                  |           |              |           |                |                |                |                   |                |           |            |                   |             |          |     |
|                  |                 |                  |           |              |           |                |                |                |                   |                |           |            |                   |             |          |     |
|                  |                 |                  |           |              |           |                |                |                |                   |                |           |            |                   |             |          |     |
|                  |                 |                  |           |              |           |                |                |                |                   |                |           |            |                   |             |          |     |
|                  | ere to searc    |                  |           | .0. 000      |           | -              |                | F 🕥            |                   |                |           | <i>6</i> 3 | ~                 | 1 년 년 F     | NG 14:28 | E.  |

## Fees Master (Fees Structure...)

In this form we can check the details of save below three articles value in single form after click in the drop down columns.

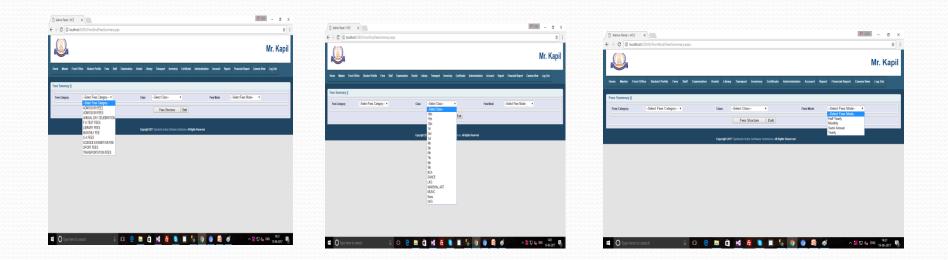

# Fees Master (Fees Installation)

This form is add to fees installation class wise and fees mode, for remember we can write the remarks.

|                                | End/FeesInstallationList.asp |                                 |                                        |                                | ជ                        |
|--------------------------------|------------------------------|---------------------------------|----------------------------------------|--------------------------------|--------------------------|
|                                |                              |                                 |                                        |                                | Mr. Kapi                 |
| ome Master Front Office Studen | t Profile Foes Staff Exam    | nination Hostel Library Transpo | ort Inventory Certificate Administrati | on Account Report Financial Re | port Camera View Log Out |
| ees Instalation List           |                              |                                 |                                        |                                |                          |
|                                |                              | Add Fees Installation           | Export To Word Export To Excel         |                                |                          |
| ees Mode                       | Class                        | Amount                          | Remarks                                | Edit                           | Delete                   |
| af Vearly                      | UKG                          | 3000                            | N                                      | 9                              | 1                        |
| eni Annual                     | UKG                          | 3000                            | N                                      | 9                              | <b>i</b>                 |
| ami Annual                     | 1st                          | 3000                            | N                                      | 9                              | Ro III                   |
| emi Annual                     | 2nd                          | 3000                            | N                                      | 2                              | 6                        |
| eni Annual                     | 3rd                          | 3300                            | jujy                                   | 2                              | R                        |
| ini Annual                     | 4h                           | 3600                            | N                                      |                                | R                        |
| emi Annual                     | Sth                          | 3900                            | N                                      |                                | R                        |
| ami Annual                     | 6th                          | 4800                            | N                                      |                                | R                        |
| emi Annual                     | 7th                          | 4800                            | N                                      | j.                             | R                        |
| eni Annual                     | 78                           | 9600                            | N                                      | j.                             | R                        |
|                                |                              |                                 |                                        | 4                              |                          |

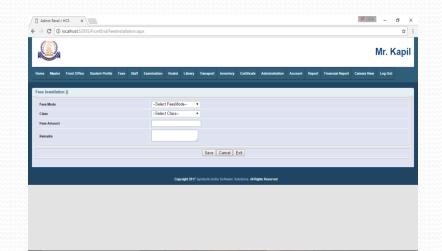

🗹 🛃 🚺 🔳

Ê

## **Examination Master**

There are start of Examination for add the below details.

Examination Master
Exam Master
Paper Master

| l      | 20                    |                |      |       |             |        |           |          |              |             |                |         |        |                  |            |           |     |
|--------|-----------------------|----------------|------|-------|-------------|--------|-----------|----------|--------------|-------------|----------------|---------|--------|------------------|------------|-----------|-----|
|        |                       |                |      |       |             |        |           |          |              |             |                |         |        |                  |            | Mr. Ka    | pil |
| ne     | Master Front Office S | tudent Profile | Fees | Staff | Examination | Hostel | Library   | Transpor | t Inventory  | Certificate | Administration | Account | Report | Financial Report | Camera Vie | u Log Out |     |
| sli    | Country Master        |                |      |       |             |        |           |          |              |             |                |         |        |                  |            |           |     |
| 51     | State Master          | _              |      |       |             | Add    | Fees Inst | allation | Export To Wo | rd Export T | o Excel        |         |        |                  |            |           |     |
| s M    | City Master           |                | (    | lass  |             | Amo    |           |          |              | Remarks     |                |         | Edit   |                  | Delete     |           |     |
| Yes    | General Master        |                | l    | JKG   |             | 300    | )         |          |              | N           |                |         | Þ      |                  | R          |           |     |
| iA     | Fee Master            | Exam Maste     |      | -     |             | 3000   | )         |          |              | N           |                |         | Ó      |                  | R          |           |     |
| iA     | Library Master        | Paper Mast     |      |       |             | 3000   | )         |          |              | N           |                |         | į,     |                  | R          |           |     |
| i Ai   | Transport             |                |      | Ind   |             | 300    | )         |          |              | N           |                |         | 9      |                  | R          |           |     |
| iA     | Hostel                |                | 3    | kd    |             | 330    | )         |          |              | γυγγ        |                |         | 9      |                  | R          |           |     |
| n Ar   | Inventory Master      |                | 4    | th .  |             | 3600   | )         |          |              | N           |                |         | 9      |                  | R          |           |     |
| iA     | Accounts              |                | ş    | a.    |             | 390    | )         |          |              | N           |                |         | Þ      |                  | R          |           |     |
| i At   | Staff                 |                | 6    | a.    |             | 4801   | )         |          |              | N           |                |         | 9      |                  | R          |           |     |
| ni Are | Bank Master           |                | 7    | 'n    |             | 4800   | )         |          |              | N           |                |         | Þ      |                  | R          |           |     |
| ni An  | rual                  |                | 7    | 'n    |             | 9600   | )         |          |              | N           |                |         | Þ      |                  | R          |           |     |
|        |                       |                |      |       |             |        |           |          |              |             |                |         |        |                  |            |           |     |

#### **Examination Master (Exam Master)**

Below Master form to add the Exam name in the Exam Master.

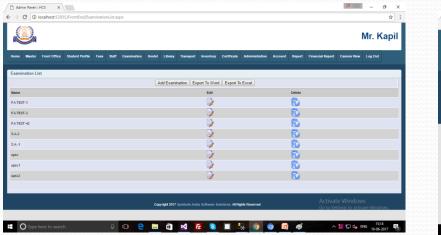

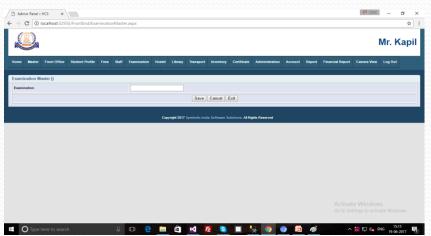

#### **Examination Master (Paper Master)**

Below Master form to add the Paper name into the Paper Master.

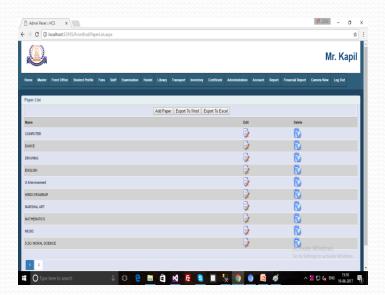

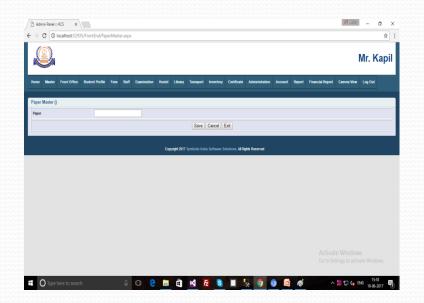

# Library Master

#### Library Master

- •Language Master
- Book Category Master
- •Author Master
- Publisher Master
- Editor Master
- Library Master
- Book Catelog Master
- Vendor Master

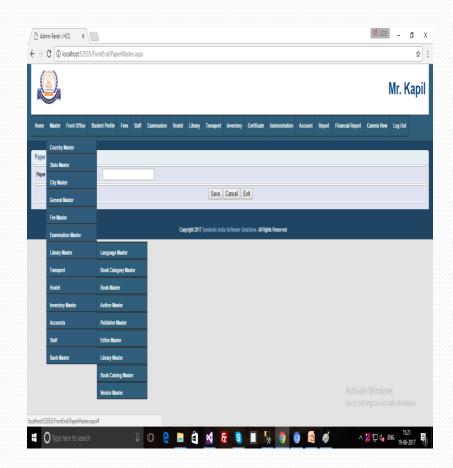

## Library Master (Language Master)

This master form is add to Language in Master form.

| Admin Panel : HCS ×                                                            |                                                                                                    | x to - 1000 (0)                                         | Admin Panel :: HCS X                     |                                                                                        | (Ø 1880                                            |
|--------------------------------------------------------------------------------|----------------------------------------------------------------------------------------------------|---------------------------------------------------------|------------------------------------------|----------------------------------------------------------------------------------------|----------------------------------------------------|
| <ul> <li>O localhost 52935/FrontEnd/LanguageList.aspx</li> </ul>               |                                                                                                    | <b>Å</b>                                                | ← → C O localhost:52935/FrontEnd/La      | nguageMaster.aspx                                                                      |                                                    |
| Q                                                                              |                                                                                                    | Mr. Kapil                                               |                                          |                                                                                        | Mr. Ka                                             |
| iome Master Front Office Student Profile Fees Staff Examination Hostel Library | / Transport Inventory Certificate Administration Account R                                                                                                    | eport Financial Report Camera View Log Out              | Home Master Front Office Student Profile | Fees Staff Examination Hostel Library Transport Inventory Certificate Administration A | ccount Report Financial Report Camera View Log Out |
| Language List                                                                  |                                                                                                    |                                                         | Language Master ()                       |                                                                                        |                                                    |
| Add Lan                                                                        | guage Export To Word Export To Excel                                                                                                    |                                                         | Language                                 |                                                                                        |                                                    |
| Name                                                                           | Edit                                                                                                    | Delete                                                  |                                          | Save Cancel Exit                                                                       |                                                    |
| IGLISH LANGUAGE                                                                |                                                                                                    | Ŵ                                                       |                                          |                                                                                        |                                                    |
| NDI                                                                            | Image: A state of the state of the state | R.                                                      |                                          | Copyright 2017 Symbolic India Software Solutions. Al Rights Reserved                   |                                                    |
| ALK/RLAM1                                                                      | 9                                                                                                    | R.                                                      |                                          |                                                                                        |                                                    |
| YALAM                                                                          |                                                                                                    | <b>N</b>                                                |                                          |                                                                                        |                                                    |
| NABI LANGUAGE                                                                  |                                                                                                    | ñ                                                       |                                          |                                                                                        |                                                    |
| LAGU1                                                                          |                                                                                                    | R.                                                      |                                          |                                                                                        |                                                    |
| LAGU3                                                                          |                                                                                                    | R.                                                      |                                          |                                                                                        |                                                    |
| 2DU LANGUAGE                                                                   |                                                                                                    | R.                                                      |                                          |                                                                                        |                                                    |
|                                                                                | ¥                                                                                                    |                                                         |                                          |                                                                                        |                                                    |
| Copyright 201                                                                  | 17 Symbolic India Software Solutions. <b>Al Rights Reserved</b>                                                                                                    | Activate Windows<br>Go to Settings to activate Windows. |                                          |                                                                                        |                                                    |
|                                                                                | xi 🛃 S 🔳 🧏 9 0 📼                                                                                                    |                                                         | O Type here to search                    | 0 C C m C x 2 5 9 9 0                                                                  |                                                    |